<span id="page-0-0"></span> $C++$ 

# **16. 類別與物件**

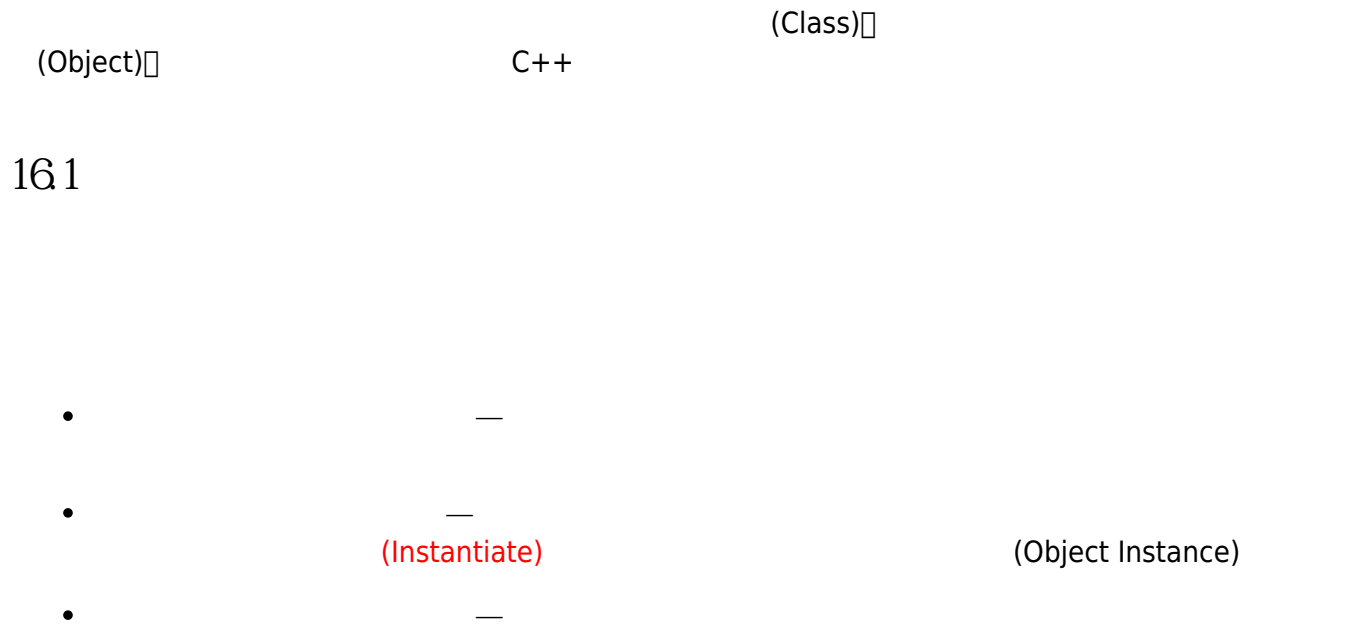

 $($  $)$ 

#### , and the contract of the contract of the contract of the contract of the contract of the contract of the contract of the contract of the contract of the contract of the contract of the contract of the contract of the con

C++ □Java UML C++ (Data Member)□ (Member Function)

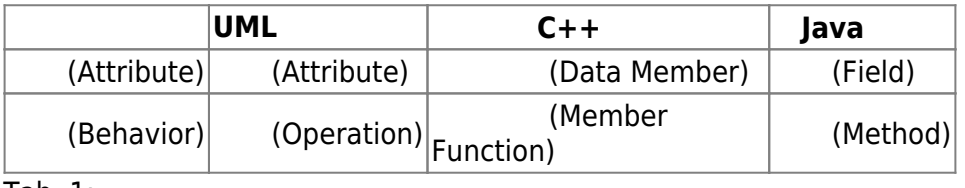

Tab.  $1:$ 

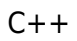

Jun Wu

CSIE, NPTU

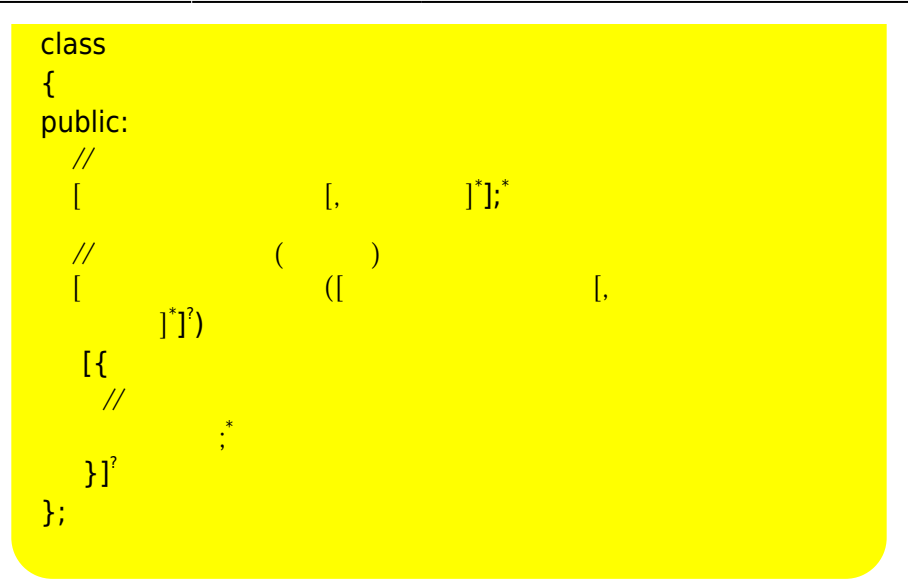

### $\Box$ public: $\Box$ ( $\Box$

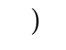

- (Data Member) $□$  $\bullet$
- $($  C++11  $)$ (Member Function): C++  $\bullet$

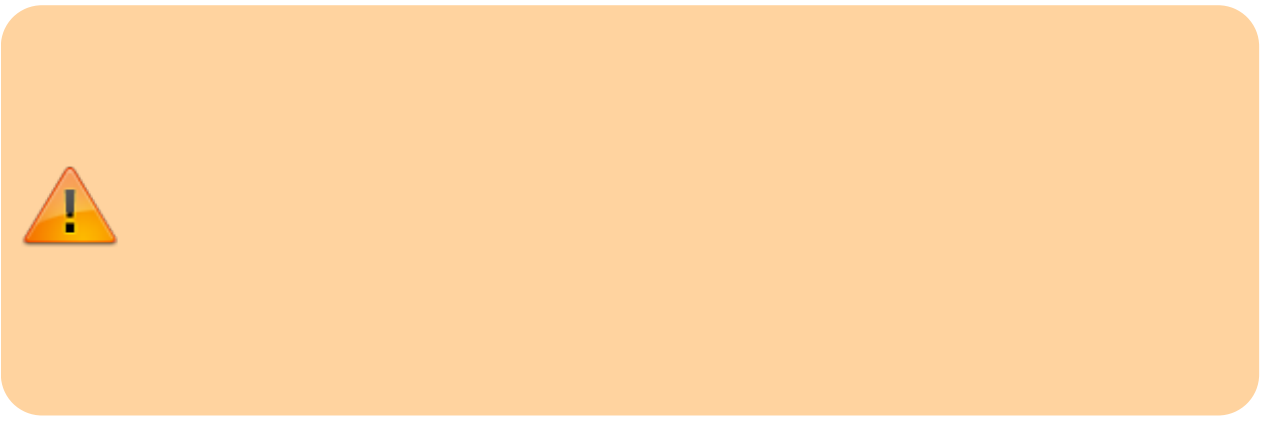

以下我們使用本章前面所使用的客戶與學生範例,示範如何使用C++語言進行Customer類別與Student

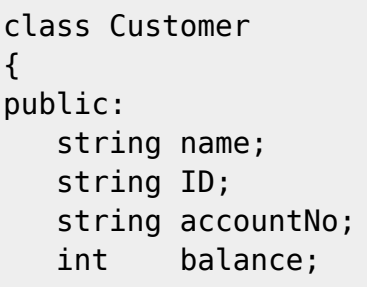

```
 int interest(double rate)
    {
        return balance*rate;
    }
};
```

```
class Student
{
public:
    string name;
    string SID;
    int score;
    bool isPass()
    {
       return (score>=60);
    }
};
```
 $\Box$ C++

 $20$ 

```
struct Customer
{
    string name;
    string ID;
    string accountNo;
    int balance;
    int interest(double rate)
    {
       return balance*rate;
    }
};
```

```
struct Student
{
    string name;
    string SID;
    int score;
    bool isPass()
    {
       return (score>=60);
```
CSIE, NPTU Total: 118694

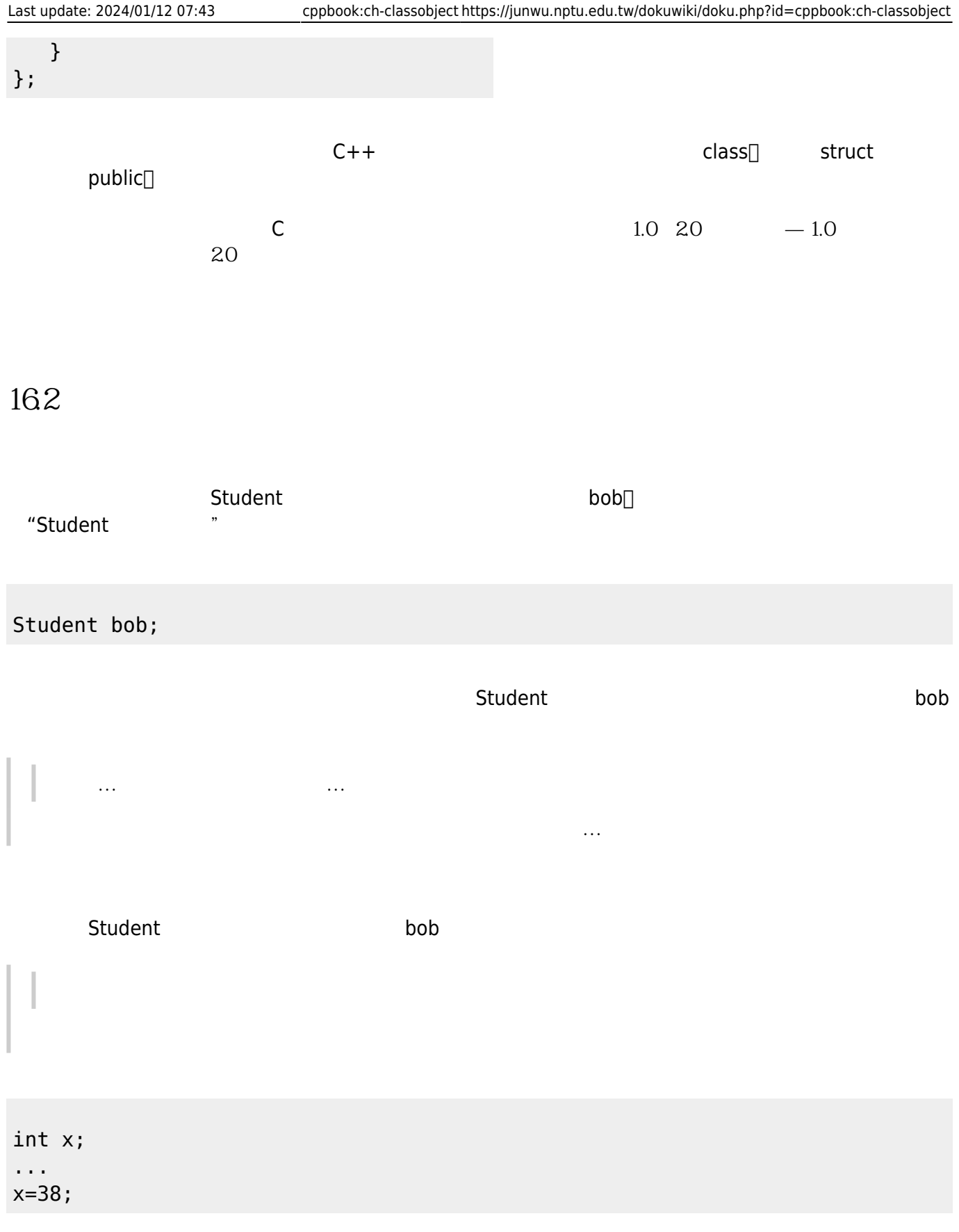

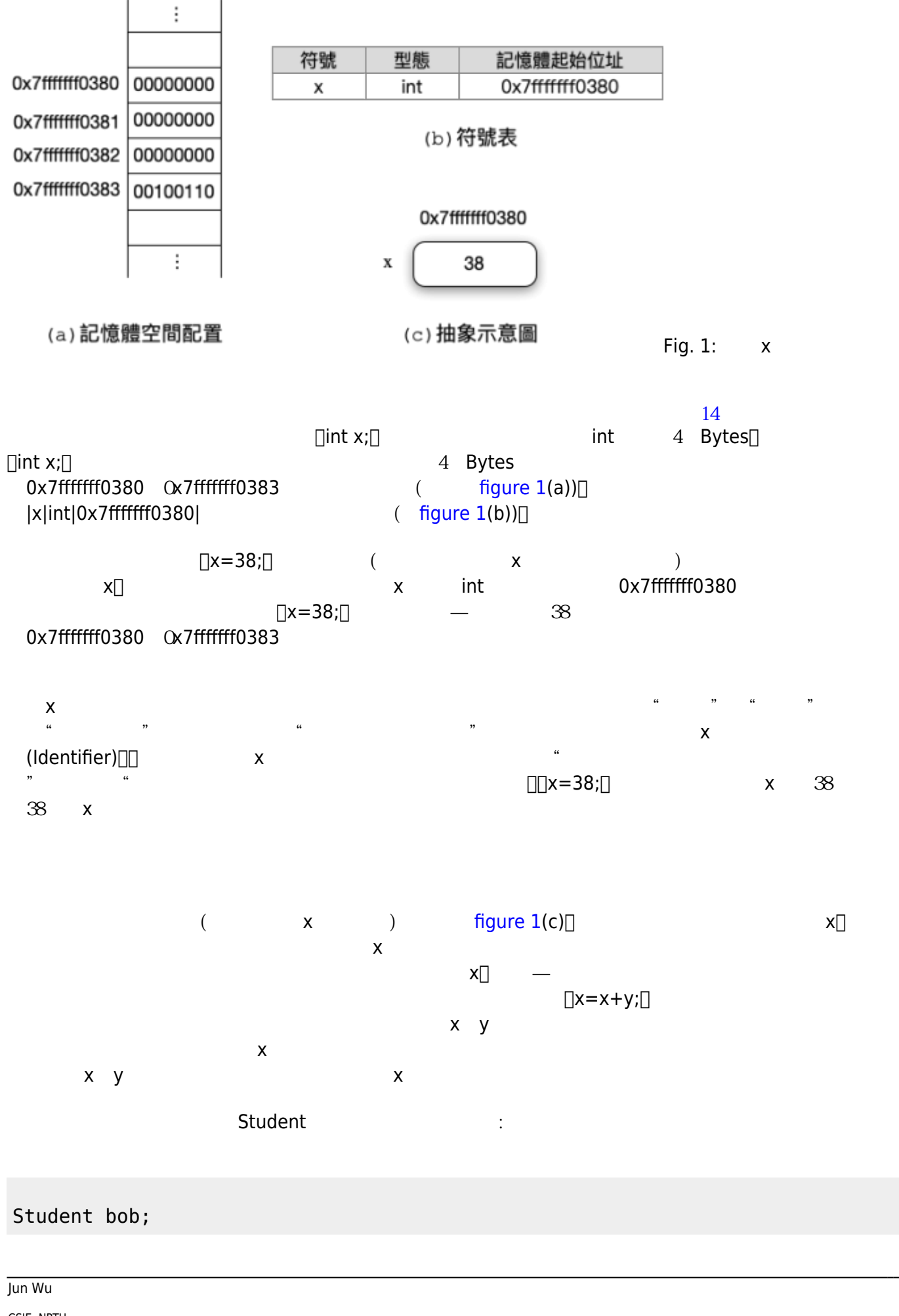

CSIE, NPTU Total: 118694

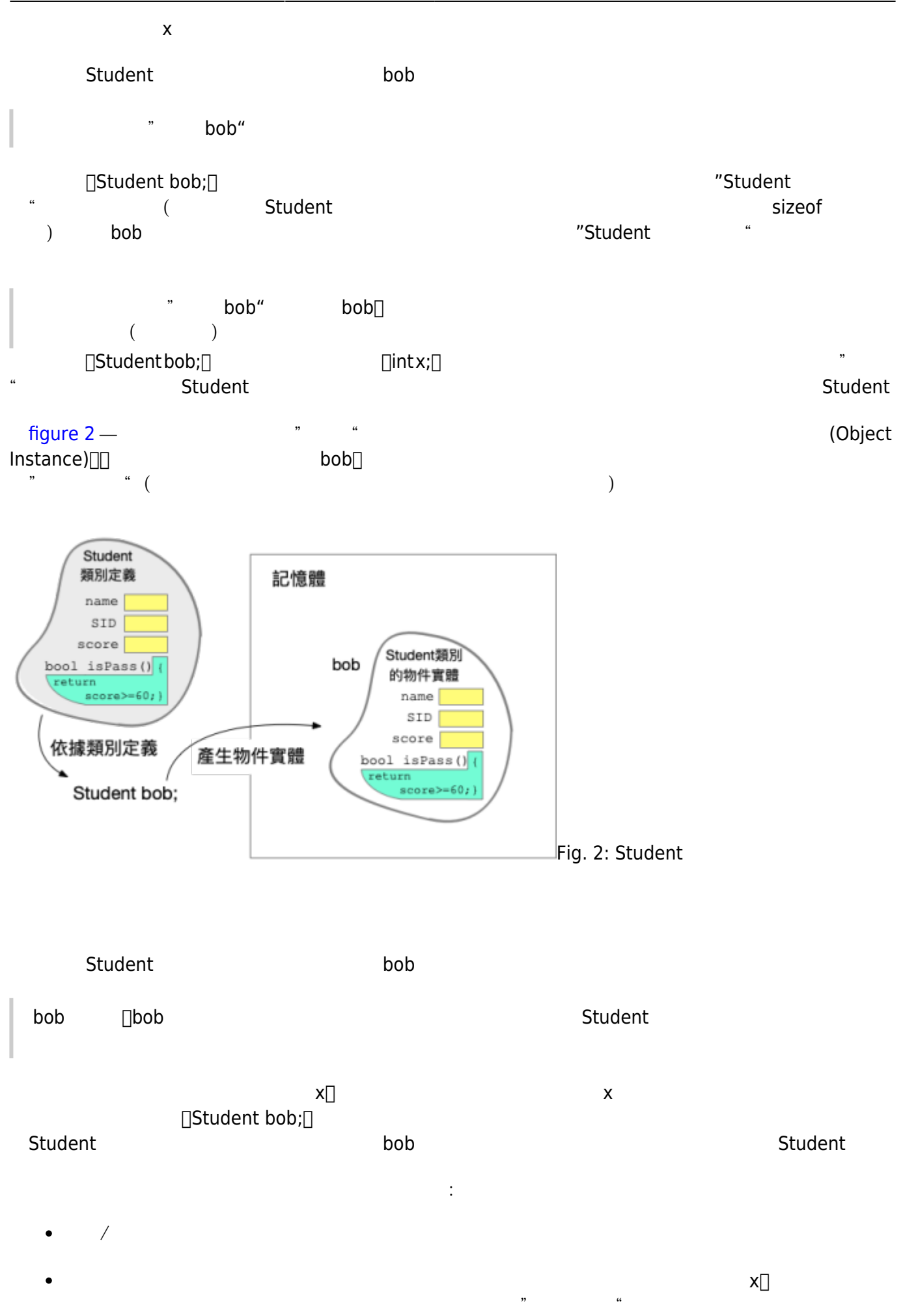

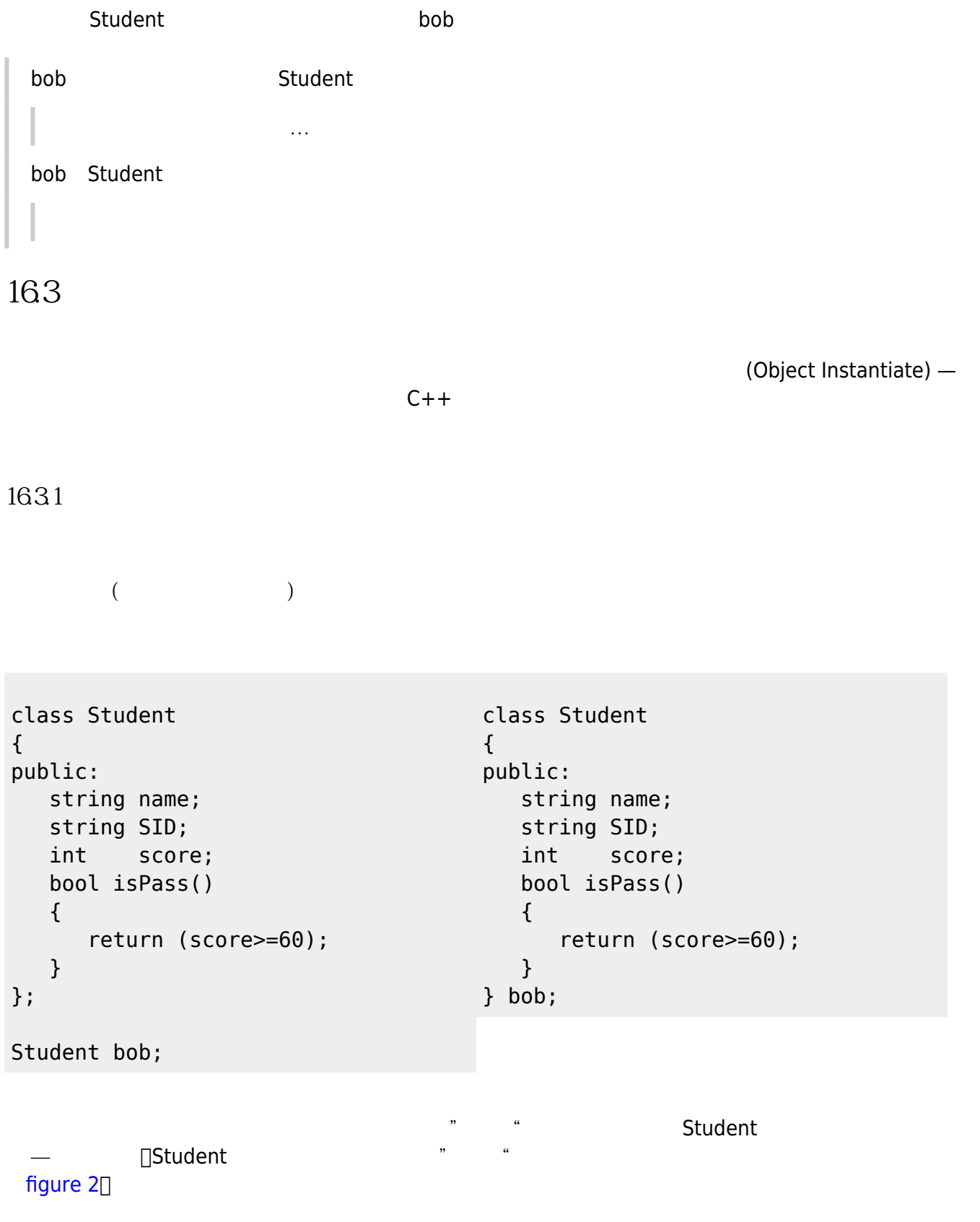

#### 16.32

 $($ 

```
#include <iostream>
using namespace std;
class Student // Student
{
public:
   string name;
   string SID;
   int score;
   bool isPass()
   {
      return (score>=60);
   }
} bob; // Student bob
Student robert; // Student metalsands
int main()
{
  Student alice; // Student alice
...
\mathcal{U} alice bob robert
}
Student(Global Class Definition) \Box T and Global Class Definition)bob∏robert alice∏ example and the bob robert alice
     alice main()
                            (Local Class)□#include <iostream>
using namespace std;
Student robert; // 此行會發生編譯錯誤,因為全域的Student類別定義並不存在
int main()
{
  class Student // and main() and Student ()
   {
   public:
```
 string name; string SID; int score; bool isPass() { return (score>=60); } } bob; // Student bob Student alice; // The Student alice ...  $\frac{1}{2}$  bob alice }

 $16.33$ 

```
, and the set of the set of the set of the set of the set of the set of the set of the set of the set of the set of the set of the set of the set of the set of the set of the set of the set of the set of the set of the se
\BoxC++\Box(Anonymous Class)\Box — (
```

```
#include <iostream>
using namespace std;
int main()
{
   class // main()
    {
    public:
       string name;
       string SID;
       int score;
       bool isPass()
       {
          return (score>=60);
       }
   } bob; //...
}
```

```
#include <iostream>
using namespace std;
```

```
class //{
public:
    string name;
    string SID;
    int score;
    bool isPass()
    {
       return (score>=60);
    }
\} bob; //
int main()
{
...
}
```
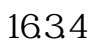

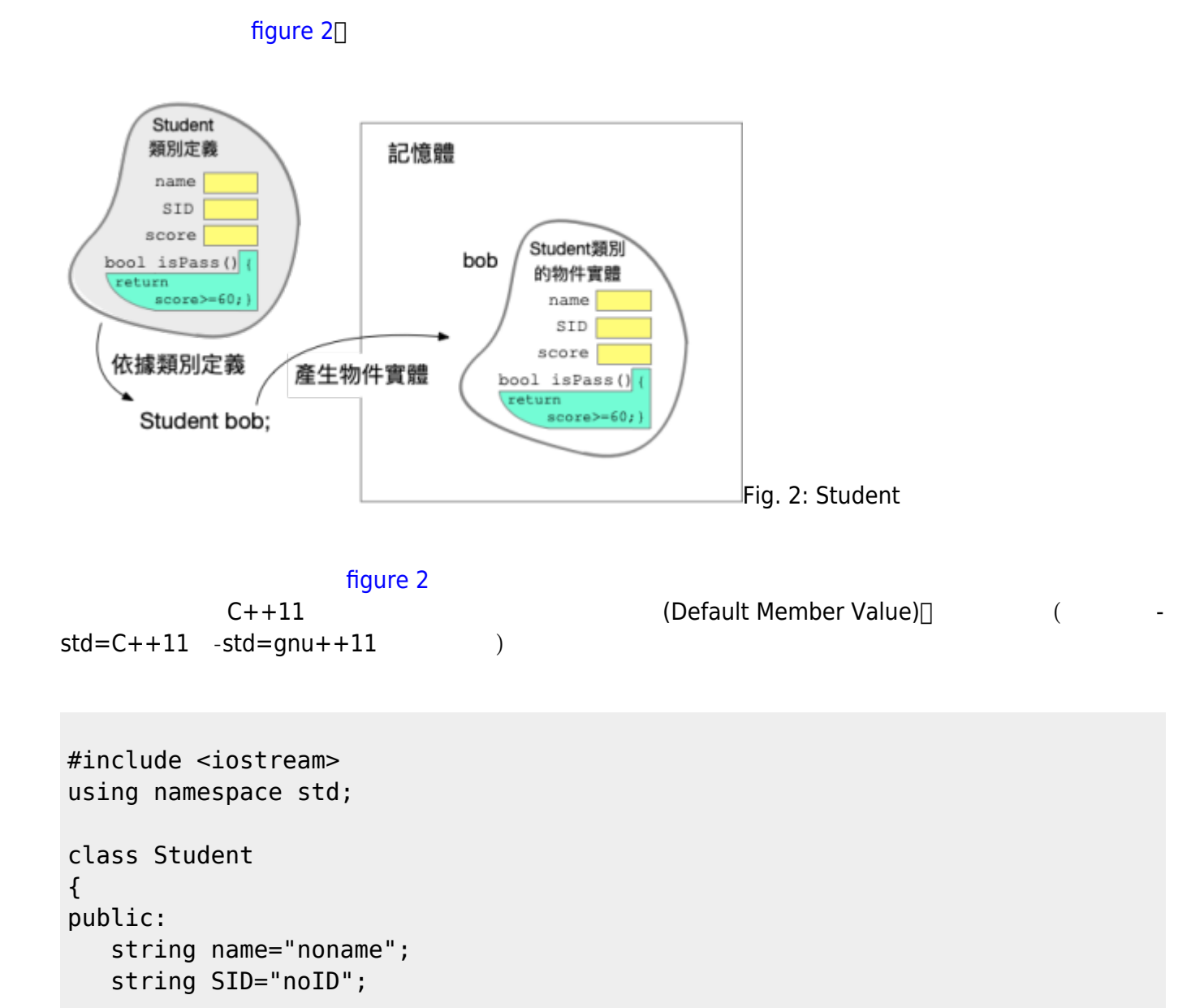

2024/05/03 00:22 11/25 16. 12/25 16. 12/25

```
 int score=0;
    bool isPass()
    {
       return (score>=60);
    }
    void showInfo()
    {
      cout \ll name \ll "(" \ll SID \ll ") " \ll score \ll endl;
    }
};
int main()
{
    Student bob, robert, alice;
    bob.showInfo();
    robert.showInfo();
    alice.showInfo();
}
```
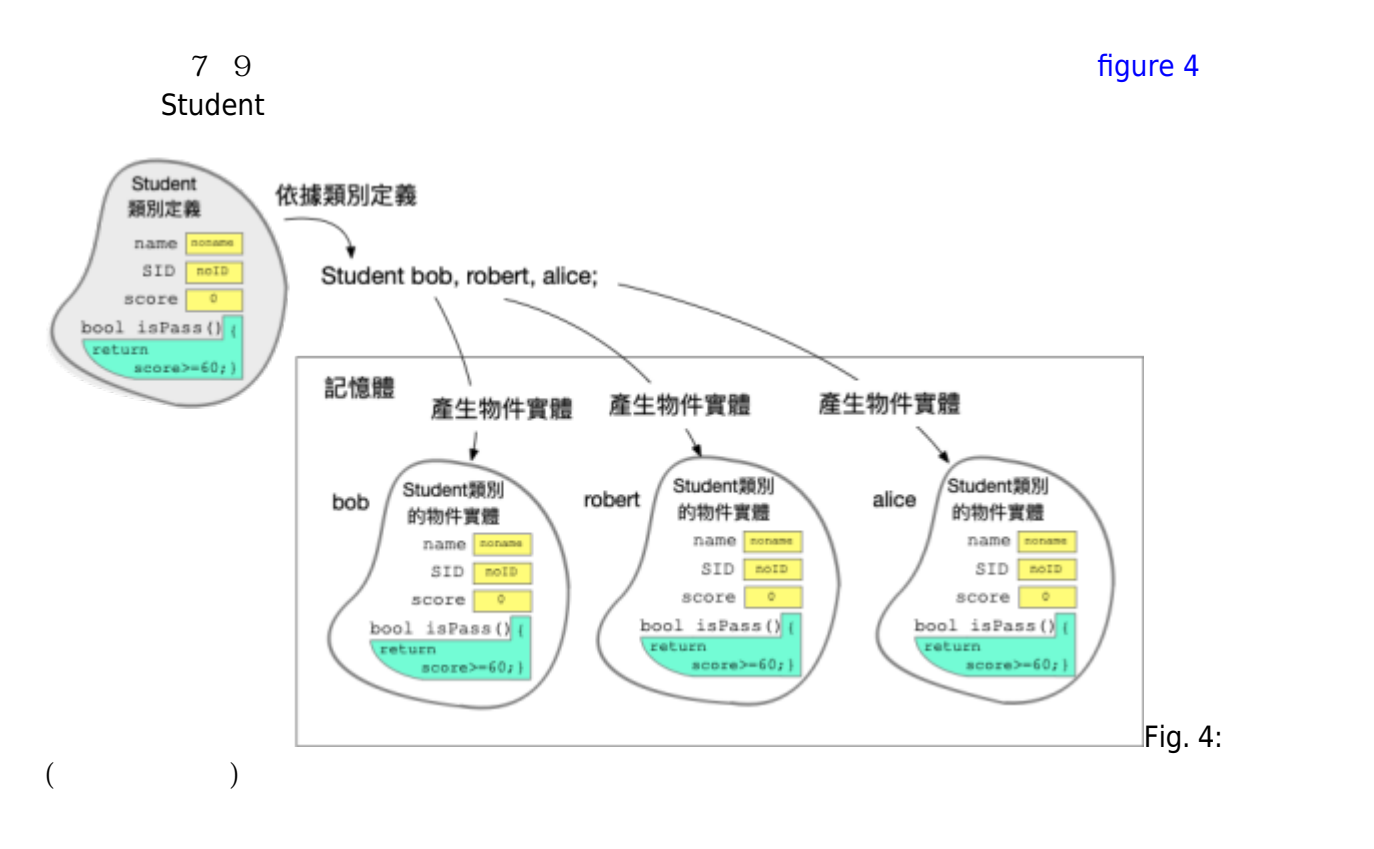

 $14.19$  showInfo() $\Box$ 

noname (noID) 0 noname (noID) 0

noname (noID) 0

#### 16.341

```
(Data Member)
\text{Initialization} \qquad \qquad \text{(Initial Value)} \qquad \qquad \text{(31.1)}\equiv \{...\}
```

```
class Student
{
public:
    string name="noname";
    string SID="noID";
    int score=0;
    bool isPass()
    {
       return (score>=60);
    }
} bob={"Bob Dylan", "CBB11100000", 100};
Student robert={"Robert", "CBB11100001", 59};
Student alice; //
```
3 Student bob<sup>n</sup>obert alice, bob robert alice  $\blacksquare$ alice

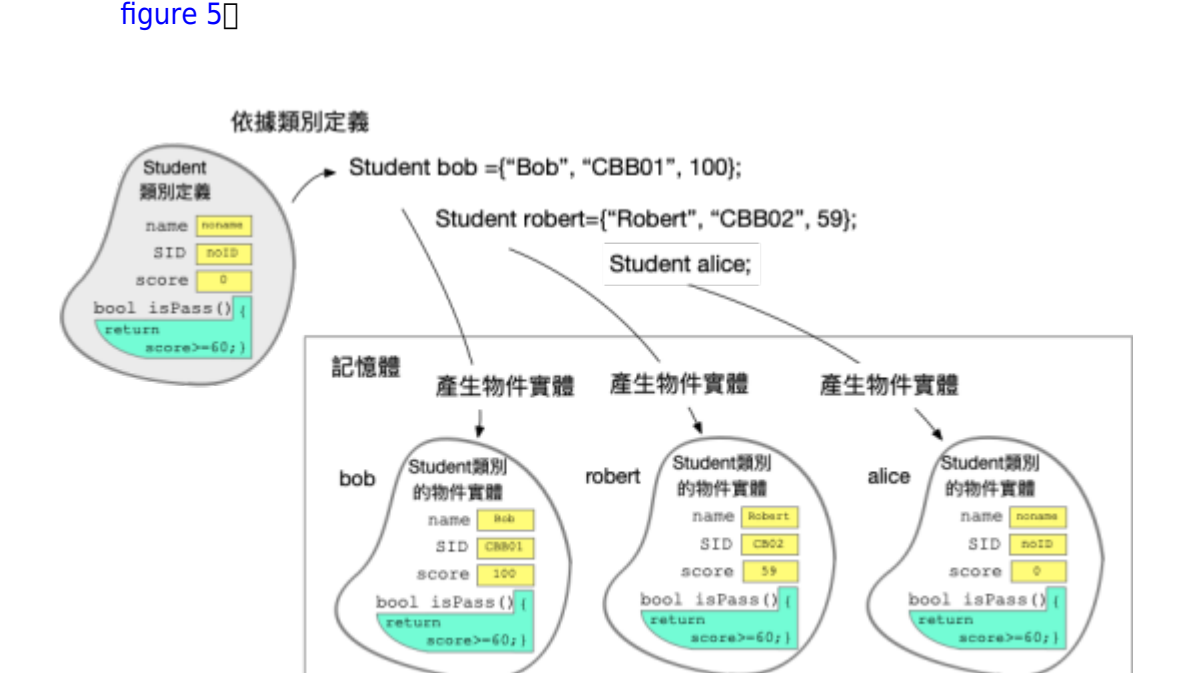

(Designated Initializer)

https://junwu.nptu.edu.tw/dokuwiki/ Printed on 2024/05/03 00:22

 $Fig. 5:$ 

```
2024/05/03 00:22 13/25 16. 12/25 16. 12/25 16. 12/25 16. 12/25
Student bob={.name="Bob", .SID="CBB01", .score=100}; //
Student robert={.score=59, .SID="CBB02", .name="Robert"}; //
Student alice={.SID="CBB03", .name="Alice"}; // score
1635
C++new delete
            (Dynamic Memory Allocation)\Box
(Object
Instantiation) new delete 14.3 
以下的程式碼依據Student類別的定義,在記憶體裡面動態配置一塊空間:
new Student;
\mathsf{Student}\mathsf{Student}; example, \mathsf{Student}\Boxnew
cout << hex << (new Student);
\Box)0x60000144c200
                      0x60000144c200
#include <iostream>
using namespace std;
```

```
class Student
{
public:
    string name="noname";
    string SID="noID";
    int score=0;
    bool isPass()
    {
```
Jun Wu

```
 return (score>=60);
    }
    void showInfo()
    {
      cout \ll name \ll "(" \ll ID \ll ") " \ll score \ll endl;
    }
};
int main()
{
   Student *bob = new Student;
    bob->showInfo();
    (*bob).showInfo();
}
```
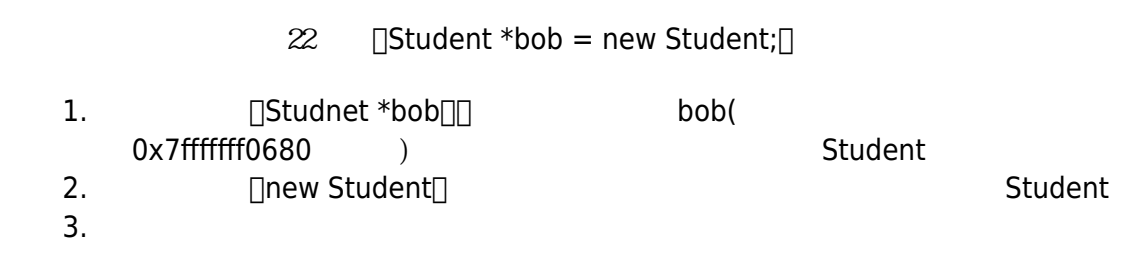

 $\sqrt{a}$  [figure 6](https://junwu.nptu.edu.tw/dokuwiki/doku.php?id=cppbook:ch-classobject#img_fig_dynamicobject), and  $\sqrt{a}$  bob and  $\sqrt{a}$  student

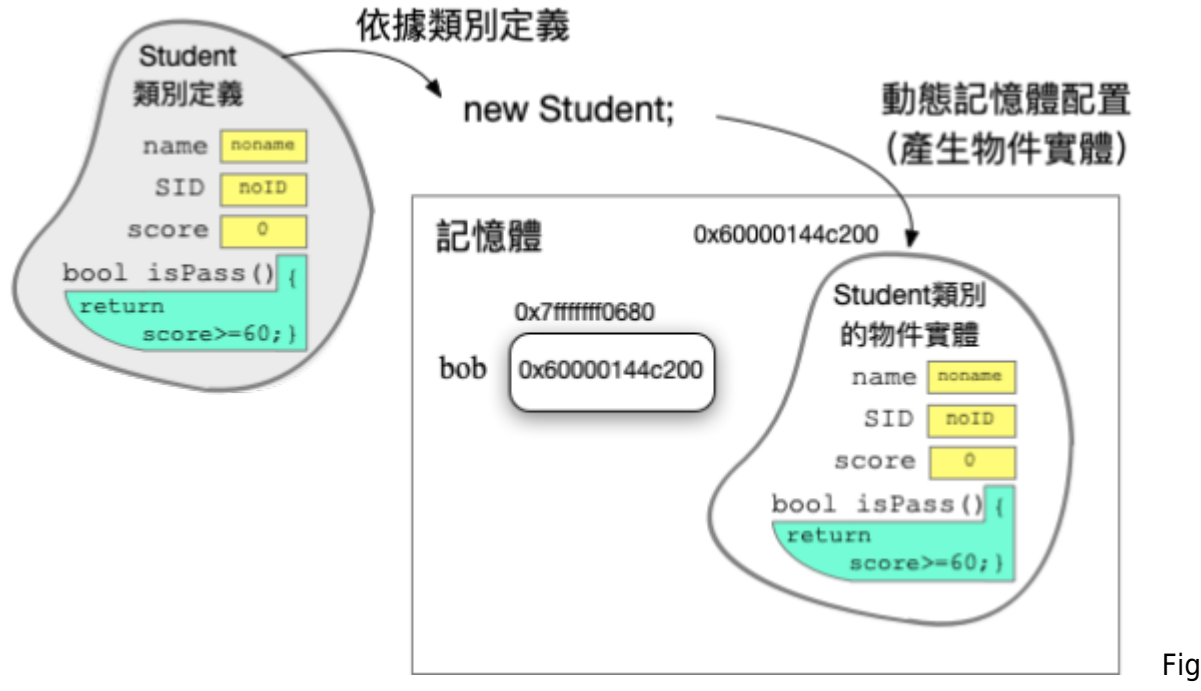

Fig.  $6:$ 

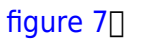

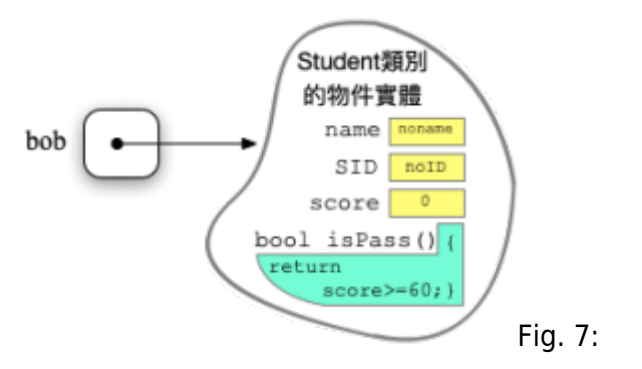

-> (Member Selection Operator)  $(Member Selector)$  (Member Selector)  $\Box$  23 bob Student showInfo()成員函式 —「bob->showInfo();」。 (Indirect Access Operator) $□$  $\Box$ ), we are the set of the set of the set of the set of the set of the set of the set of the set of the set of the set of the set of the set of the set of the set of the set of the set of the set of the set of the set o

 $16.36$ 

```
#include <iostream>
using namespace std;
class Student
{
public:
    string name="noname";
    string SID="noID";
    int score=0;
    bool isPass()
    {
       return (score>=60);
    }
    void showInfo()
    {
      cout \ll name \ll "(" \ll ID \ll ") " \ll score \ll endl;
    }
};
int main()
{
   Student *cise1A = new Student [50];
   Student *someone;
```
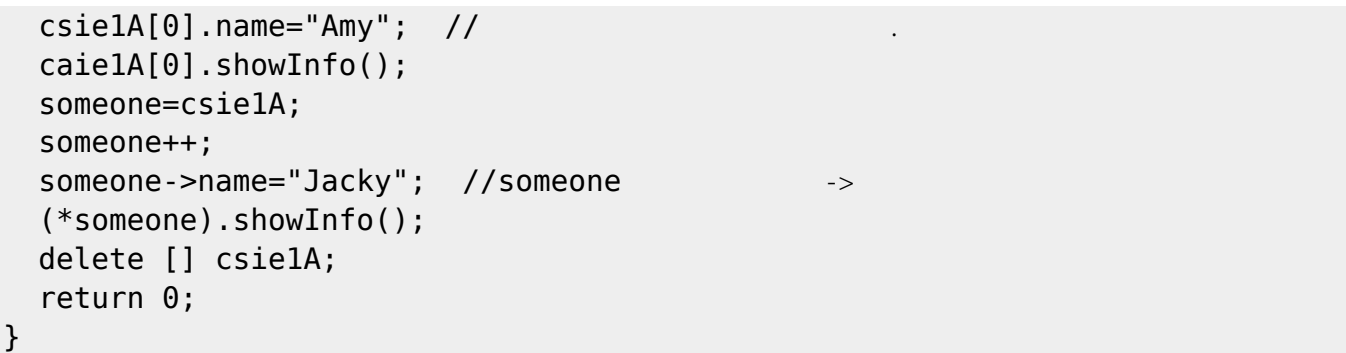

## 164

```
#ifndef _STUDENT_
#define _STUDENT_
class Student
{
public:
   string name;
   string SID;
   int score;
   bool isPass();
   void showInfo();
};
#endif
```

```
#include <iostream>
#include "student.h"
using namespace std;
bool Student::isPass()
{
```
「類別名稱::」表明其所屬的類別即可。

```
 return score>=60;
}
void Student::showInfo()
{
  cout \ll name \ll "(" \ll SID \ll ") " \ll score \ll endl;
}
```
**main()** 

```
#include <iostream>
#include "student.h"
using namespace std;
int main()
{
   Student *bob = new Student;
   bob->name="Bob";
   bob->SID="CBB01";
   bob->score=100;
   bob->showInfo();
}
```
#### **使用Makefile**

```
g++ -c student.cpp
g++ main.cpp student.o -o main
```
Makefile

```
all: student.o
         g++ main.cpp studnet.o -o main
student.o: student.cpp
         g++ -c student.cpp
clean:
```

```
rm -f * o main * * * * *
```
#### $Kito$

Jun Wu CSIE, NPTU Total: 118694

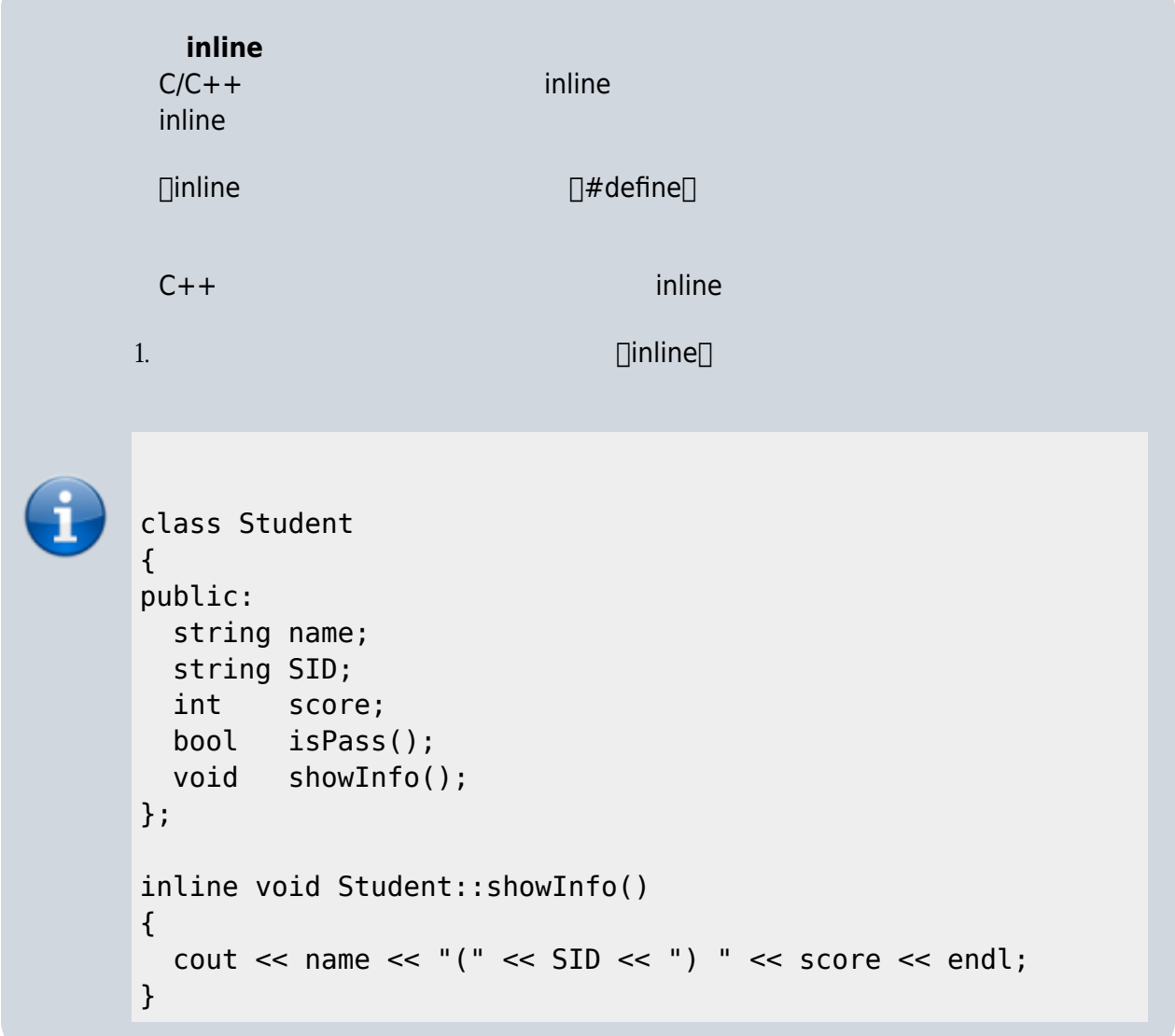

2.  $-$  C++  $\mathbf f$  inline and  $\mathbf f$  inline and  $\mathbf f$  inline  $\mathbf f$ 

```
class Student
{
public:
   string name;
   string SID;
   int score;
   bool isPass()
   {
      return score>=60;
   }
   void showInfo()
   {
     cout \ll name \ll "(" \ll SID \ll ") " \ll score \ll endl;
   }
```
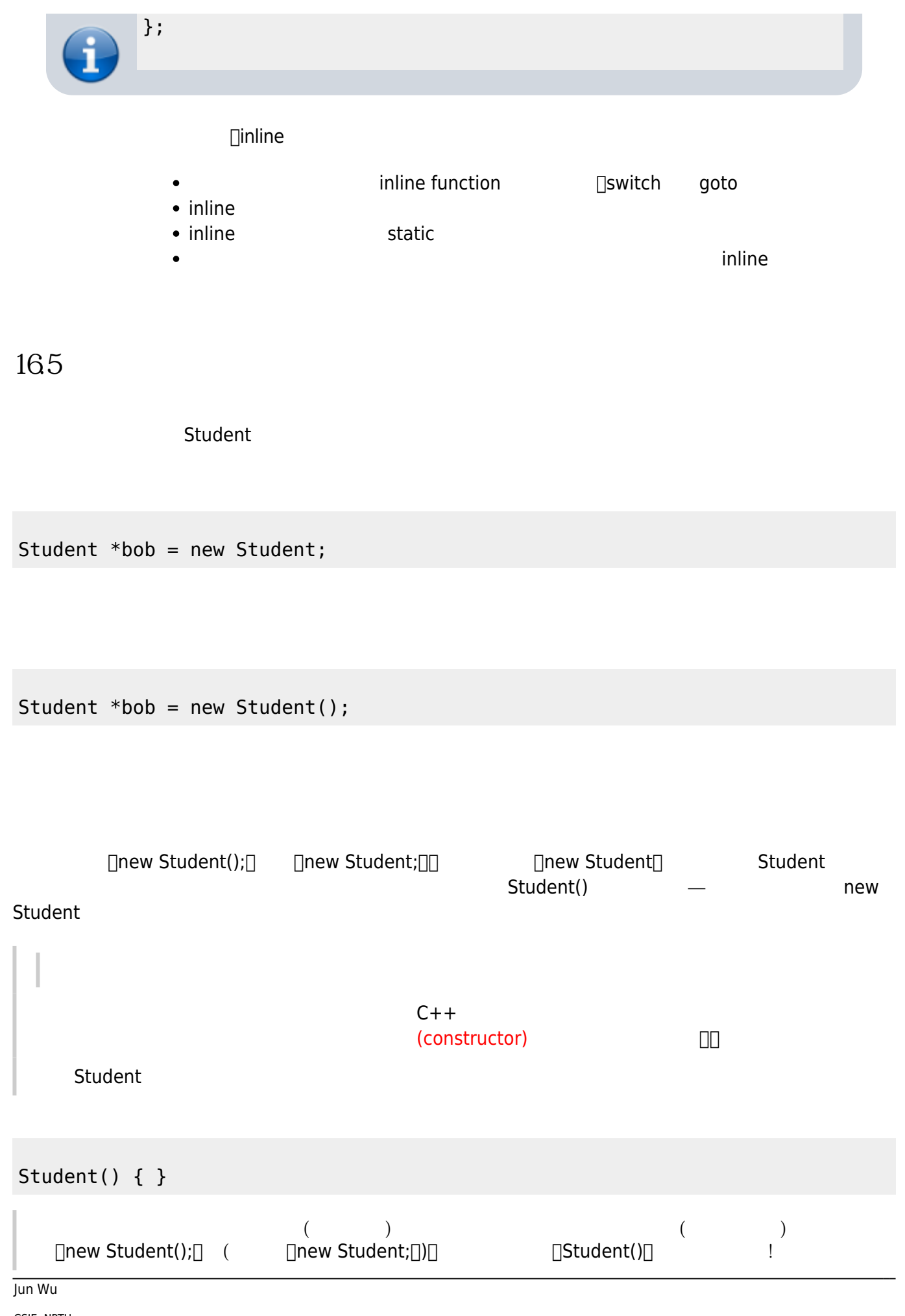

CSIE, NPTU Total: 118694

```
C++
```

```
Student()
{
    name="unknown";
    SID ="unknown";
    score=0;
}
```
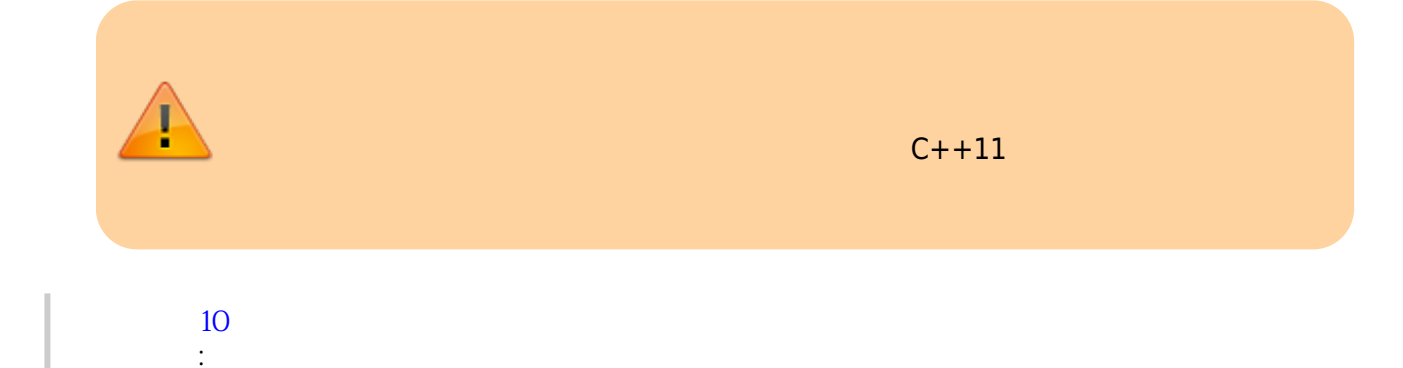

```
Student (string n, string i)
{
    name=n;
    SID=i;
    score=0;
}
Student (string n, string i, int s)
{
    name=n;
    SID=i;
    score=s;
```

```
}
```

```
Student *bob = new Student("Bob", "CBB01");
Student *robert = new Student("Robert", "CBB02", 99);
```
 $($ 

有些什麼資料來呼叫不同的版本。例如以下的宣告:

```
#ifndef _STUDENT_
#define _STUDENT_
class Student
{
public:
   string name;
   string SID;
   int score;
   Student (string n, string i, int s);
   bool isPass();
   void showInfo();
};
#endif
```

```
#include <iostream>
#include "student.h"
using namespace std;
Student::Student(string n, string i, int s)
{
   name=n;
   SID=i;
   score=s;
}
bool Student::isPass()
{
    return score>=60;
}
void Student::showInfo()
{
   cout \ll name \ll "(" \ll SID \ll ") " \ll score \ll endl;
}
```

```
#include <iostream>
#include "student.h"
using namespace std;
int main()
{
  Student *bob = new Bob;
   bob->showInfo();
```
Jun Wu

CSIE, NPTU Total: 118694 - https://junwu.nptu.edu.tw/dokuwiki/

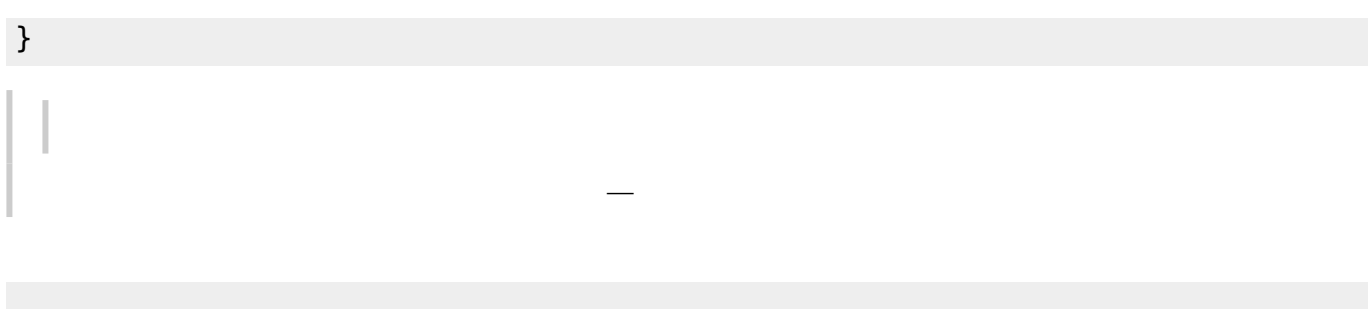

```
Student::Student()
{
    do whatever you like!
}
```
## **166**

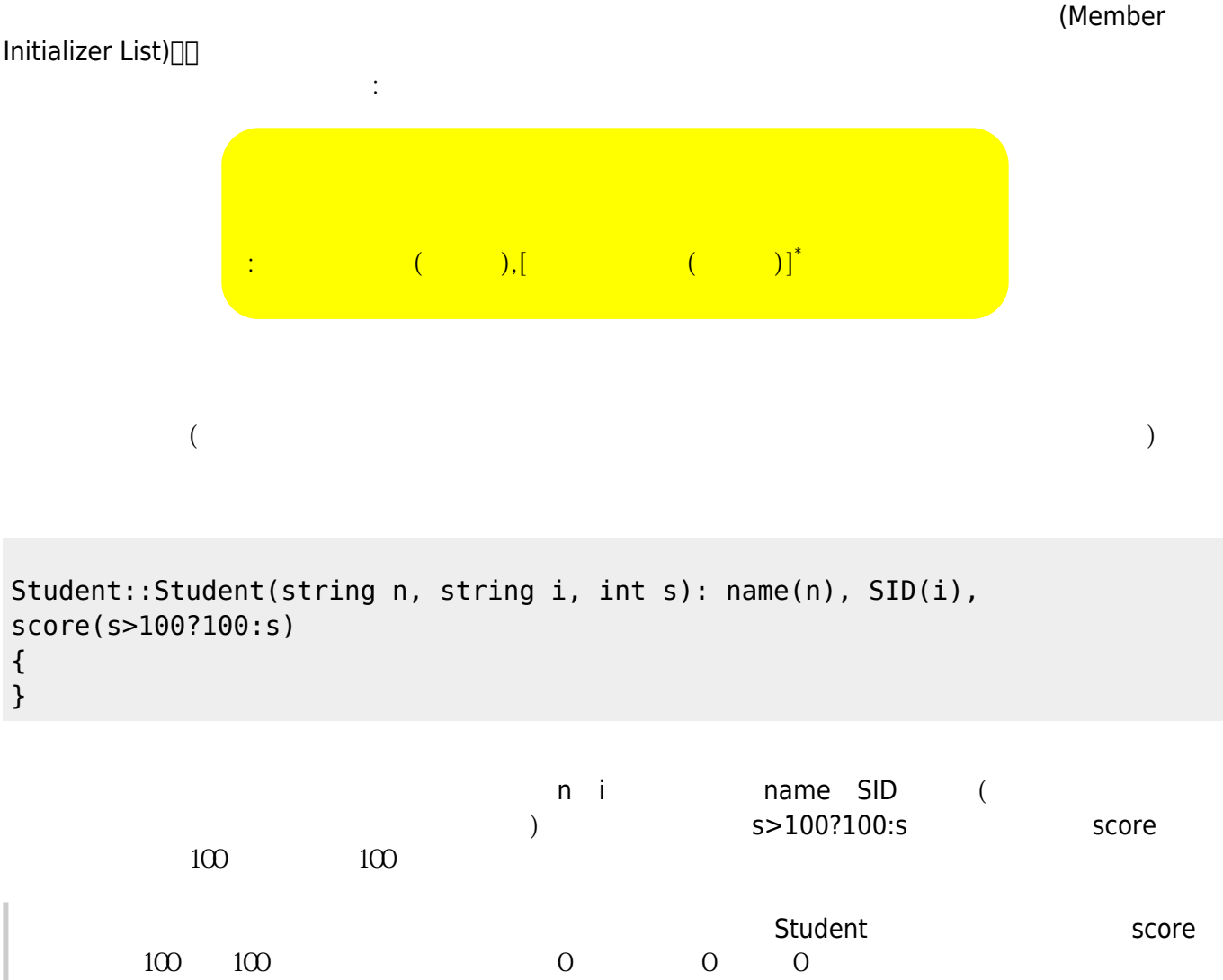

```
2024/05/03 00:22 2024/05/03 00:22 23/25
Student::Student(): name("unknown"), SID(name), score(0)
{
}
ware the manner of the manner of the manner of the manner of the manner of the manner of the manner of the manner of the manner of the manner of the manner of the manner of the manner of the manner of the manner of the man
 SIDStudent::Student(): SID("unknown"), name(SID), score(0)
{
}
\blacksquarename(SID)\Box SID("unknown") score(0)\Box name(SID)
 SID167 /
\Box C++ delete
((destructor)\BoxStudent::~Student() { }
Student::~Student()
{
   cout << "Bye!" << endl;
}
m = \frac{a}{m}
```
#ifndef \_STUDENT\_ #define \_STUDENT\_

Jun Wu

```
class Student
{
public:
   char *name;
   char *SID;
   int score;
   Student();
  ~Student();
   bool isPass();
   void showInfo();
};#endif
```

```
#include <iostream>
#include "student.h"
using namespace std;
Student::Student()
{
  name = new char[20];SID = new char[10];}
Student::~Student()
{
   delete [] name;
   delete [] SID;
}
bool Student::isPass()
{
    return score>=60;
}
void Student::showInfo()
{
   cout \ll name \ll "(" \ll SID \ll ") " \ll score \ll endl;
}
```

```
#include <iostream>
#include "student.h"
using namespace std;
int main()
{
  Student *bob = new Bob:
   bob->showInfo();
   delete bob;
```
}

From:

<https://junwu.nptu.edu.tw/dokuwiki/> - **Jun Wu** 

**CSIE, NPTU**

Permanent link: **<https://junwu.nptu.edu.tw/dokuwiki/doku.php?id=cppbook:ch-classobject>**

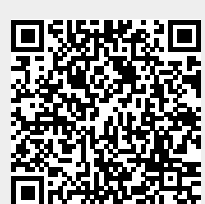

Last update: **2024/01/12 07:43**